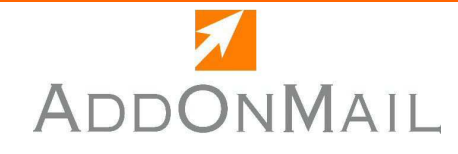

# **PST Tools**

## **BackupMyFolder!**

# Free

## **PST.FILES PROBLEMS**

- You want to control when the backup of your data starts.
- You want to know at anytime the status of the last backup
- You need to backup the full PST files or just a set of folders
- Or just know what has been backed up
- Outlook® standard backup solution is not user-friendly

## **DESCRIPTION**

#### **BackupMyFolder! Highlights**:

- **One tree-view** to check last backup results on all folders
- Select only **folders** or **subfolders** you want to backup just by right clicking
- **Schedule** and **control** the hour of your backup
- Runs with Outlook® 2000, 2003 and **2007**
- Daily message with the result of the last backup

#### *System Requirements*

- Outlook 200x/XP®
- Windows 200 $x^{\circledast}$ , Windows XP $^{\circledast}$ , Windows Vista<sup>®</sup>

## www.addonmail.com

## **SOLUTION: BackupMyFolder!**

BackupMyFolder! is the first **freeware for Outlook® that makes backup easy**.

With BackupMyFolder! you will :

- **Configure** folders for backup just by right clicking on the folder
- **Schedule** the time of your backup and run even if Outlook $^{\circ}$  is closed
- **View** at a glance all configured Outlook® folders and the status of the last backup
- **Perform** a differential backup at each run.

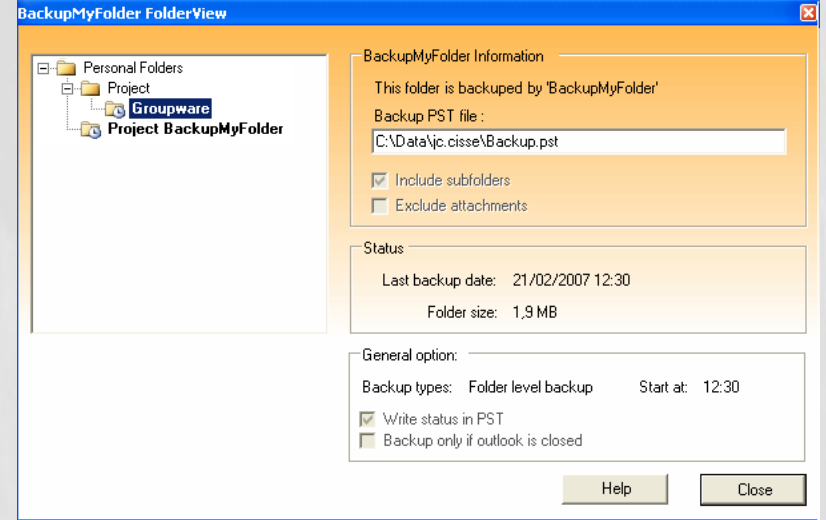

©1995-2007 Microsoft® Corporation. All rights reserved Microsoft, Microsoft® Outlook® are either registred trademarks or trademarks of Microsoft® Corporation in the United States and/or other countries.

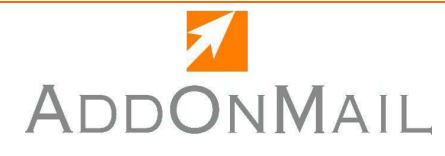

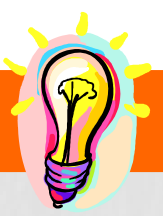

 **AddOnMail Freeware Product**

#### **BackupMyFolder! suite …**

- **Global configuration** or per folder/sub folders settings
- Option for excluding attachments
- **Scheduling** and **control** of your backup
- Full PST backup or folder level backup
- One archive file or a per-folder different file
- Differential backup : only messages that have changed are backuped
- Web page history with 10 last runs

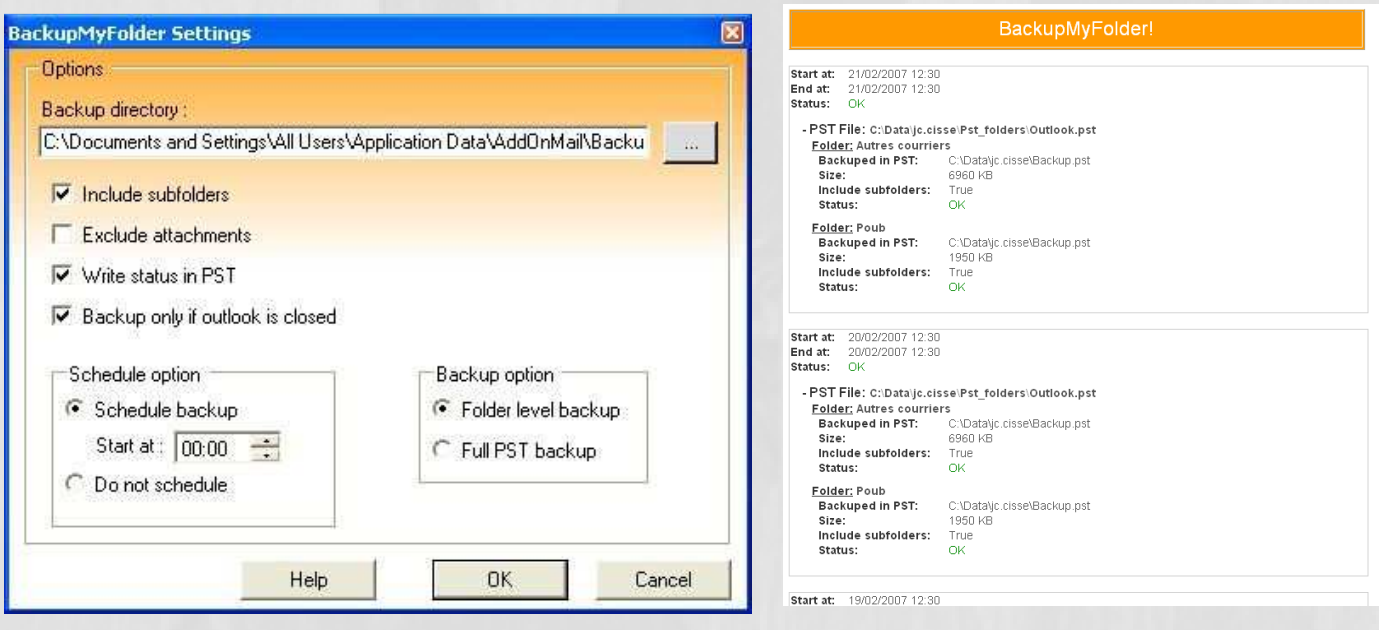

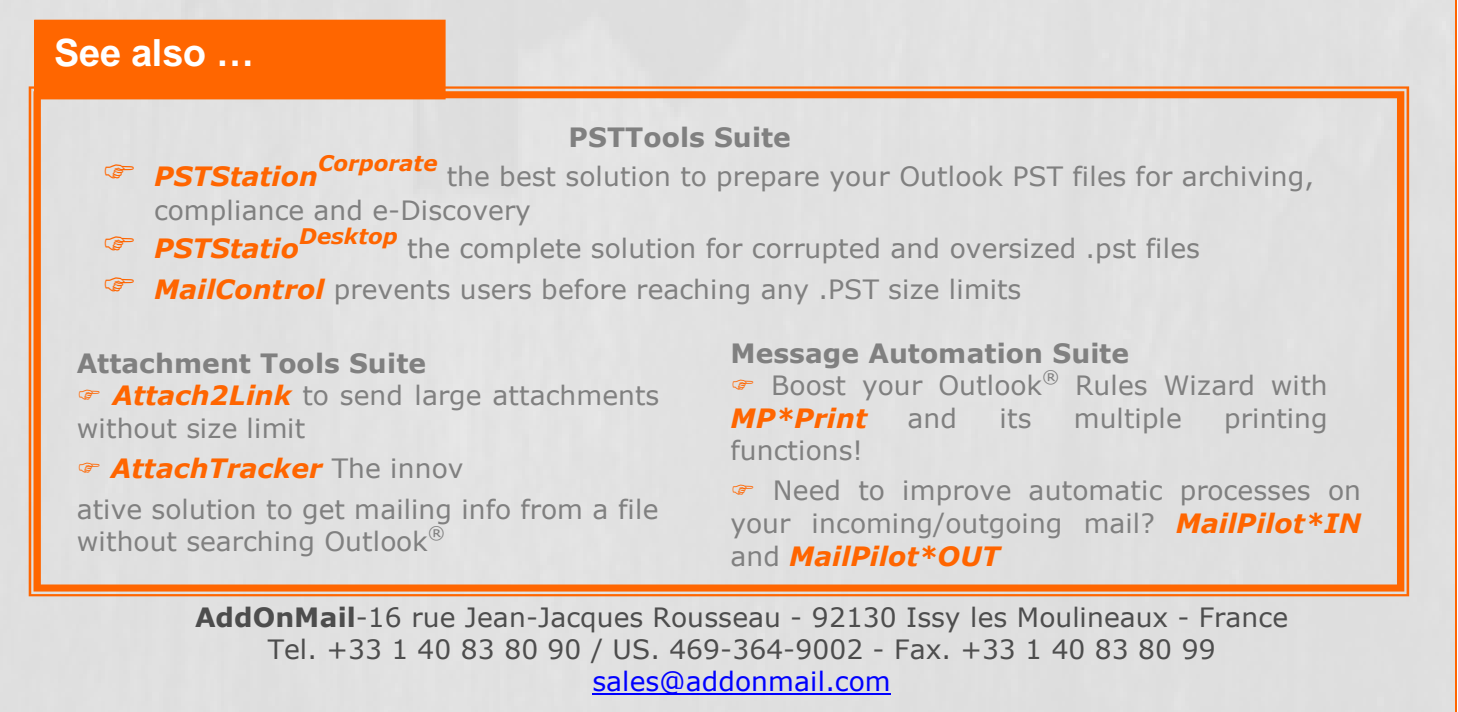

©1995-2007 Microsoft® Corporation. All rights reserved Microsoft, Microsoft® Outlook® are either registred trademarks or trademarks of Microsoft® Corporation in the United States and/or other countries.